#### **Série de TD №1**

#### EXERCICE N°1:

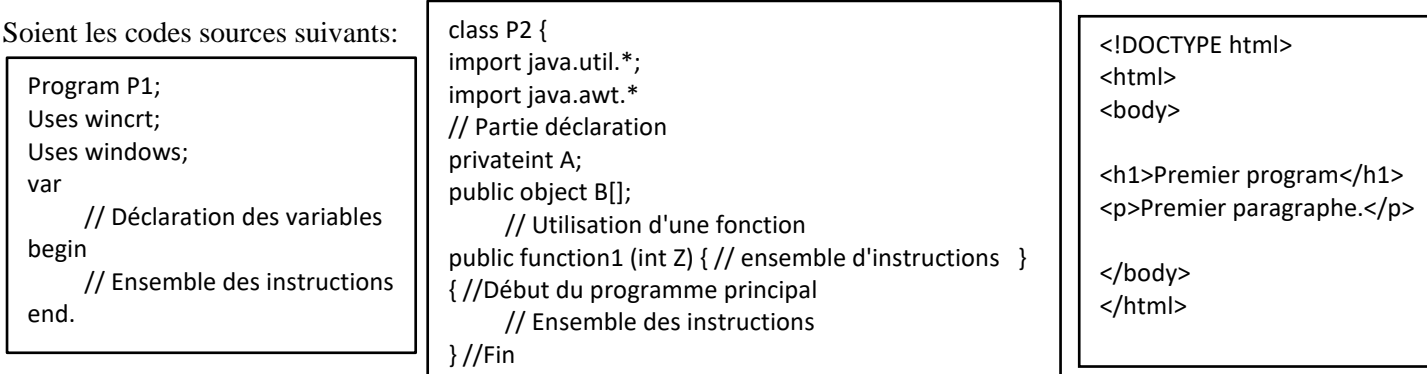

# **Code Pascal P1.pas Code Java P2.java Code HTML P3.htm**

**1/** Après la traduction de ces trois codes, on a obtenu pour les deux premiers programmes ces deux fichiers **P1.obj** et **P2.class** et rien pour le programme **P3**. Discuter pourquoi, et donner la différence entre les deux cas.

**2/** Que représentent les instructions suivantes dans les deux premiers codes :**uses wincrt**, **uses windows**, **import java.util.\***, **import java.awt.\***, **public object B[]**, et **public function1**?

**3/** Est-ce que ces programmes sont prêts à s'exécuter après l'étape de traduction ? Si non, que faut-il faire ?

**4/** Après l'exécution des deux premiers programmes, on a remarqué l'existence des fichiers suivants pour P1: **P1.pas**, **P1.obj**, **P1.exe**, et pour P2: **P2.java**, **P2.class**. Discuter pourquoi. EXERCICE N°2 :

On dispose d'un ensemble de modules définis comme suit:

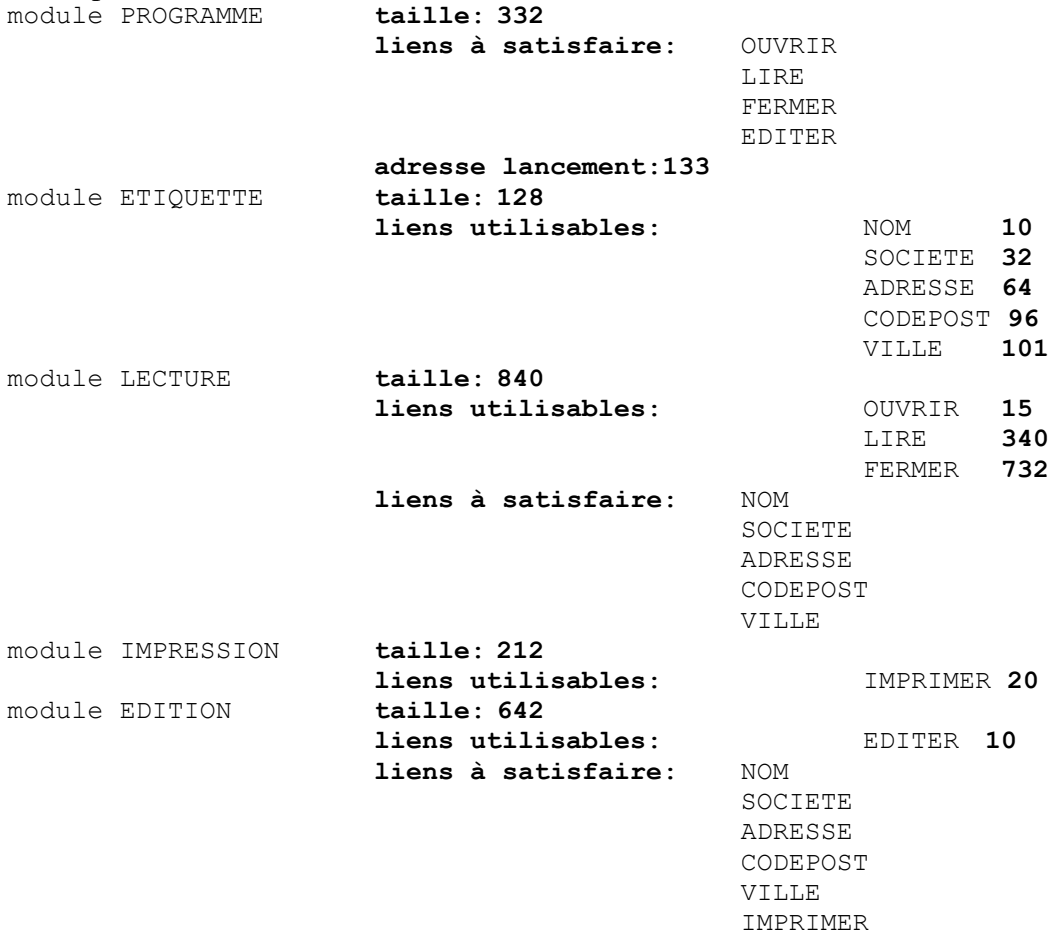

**Question :** Effectuez l'édition de liens de tous ces modules. Donnez en justifiant brièvement votre réponse :

- La table des liens,
- L'adresse de lancement du programme résultant.
- Les adresses d'implantation de ces modules,
- La taille totale du programme résultant.

## EXERCICE N°3:

**1/**Donner la structure d'une instruction machine, la taille en bits pour chaque partie dans l'instruction. **2/** Donner les inconvénients des modes d'adressage immédiat et direct.

**3/** Donner le contenu des registres R1 et R2 dans les cas suivants :

- Move R1,  $#50$
- Move R2, 50 (50 adresse d'un mot contenant 300)
- Move R2,  $(R1)$  (300 c'est une adresse d'un pointeur vers un mot contenant 1000)

## Exercice N°4 :

Désigner pour chaque ligne du code quel mode d'adressage est utilisé :

**a.** Immédiate **b.** Implicite **c.** Registre **d.** Adressage direct **e.** Adressage indirect

**f.** Adressage indirect avec déplacement **g.** Adressage indirect avec index

**h.** Adressage indirect avec index et déplacement

#### de ligne

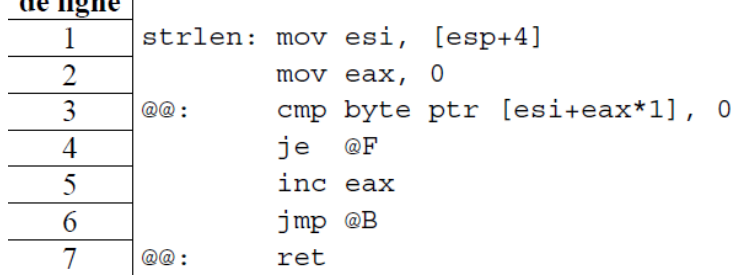

## EXERCICE N°5 :

•

Une machine gère 8 périphériques qui sont associés à niveaux d'interruption, la priorité entre eux est croissante de l'interruption 0 à l'interruption 7. Le processeur de cette machine dispose d'un registre PSW ayant la forme :

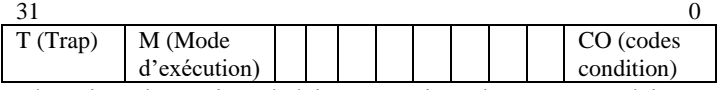

A l'arrivé d'un signal d'interruption, le système d'interruption est désactivé et le processeur sauvegarde la PSW dans une zone d'adresse 56, puis un nouveau mot d'état associé à l'interruption est chargé. Les mots d'état correspondant aux 8 interruptions se trouvent de l'adresse 120 à l'adresse 152.

**1/** Comment le système se branche vers une routine d'interruption i ?

**2/** Pendant le traitement d'une interruption i, est-il nécessaire de masquer d'autres niveaux d'interruptions ? Si oui, lesquels ? Donner la valeur de masque associé à chaque niveau, en supposant que le masque est sauvegardé dans un registre RM à 8 bits.

**3/** Pourquoi est-il nécessaire de désactiver le système ?

**4/** On considère un système d'interruption à plusieurs niveaux de priorités pour un ordinateur qui contient une imprimante, un disque dur et un clavier dont les priorités sont 2, 4 et 5. Représenter et interpréter un schéma de la prise en compte des interruptions lorsqu'un utilisateur est en train d'exécuter un programme P commençant à l'instant 0 tel qu'une routine d'interruption s'exécute durant 15 unités de traitement et :

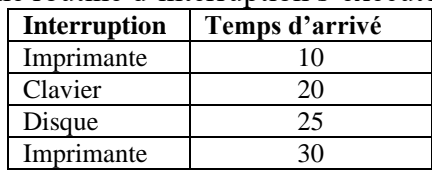